$: X511$ 

(1南京市环境保护局,江苏 南京 210036 2 南京信息工程大学环境科学与工程学院, 江苏 南京 210044 3国电环境保护研究院,江苏 南京 210031) 《  $\mathcal{Y}$  $\overline{\langle}$  $\sum$  $SO<sub>2</sub>$ S  $\ddot{.}$  ${\bf N}$  $NO$ 

汗炘<sup>1</sup>, 吴晓蔚<sup>23</sup>, 韩颖<sup>2</sup>

## $: 1006 - 2009(2010)06 - 0020 - 05$  $: A$

## Researches on Calculation for G aseous Pollutants Em issions from Themal Power Industry

WANG X in. WU X  $\omega$ <sub>nowei</sub><sup>23</sup>. HAN Y ing<sup>2</sup>

(1. Nanjing Environmental Protection Bureau, Nanjing, Jiang su 210036, China; 2 School of Environmental Science and Engineering, Nanjing University of Information and Engineering, Nanjing, Jiangsu 210044 China:  $3$  State P av er Environmental P rotection Research Institute Nanjing, Jiangsu 210031 China)

A bstract B ased on "Core Inventory of A ir Em issions" published by European Union and "Compilation of A ir Pollutant Em ission Factors" published by USA, a m ethod of measurements and theoretic computation was given to improve results from different kinds of calculation on amount of gaseous pollutant mission in Chinese them al power plant industry Suggest in was made for calculating an ount of gaseous pollutant em ission by seleeting measurement em ission factors or empirical formula according to situation of Chinese themal power plant industry. It was necessary to find out and master conversion efficiency of sulfur element for calculating anount of  $SO_2$  em ission by em ission factorsm ethod Ithelped to accurately estimate amount of NO<sub>x</sub> em ission by analysis of nitrogen element in fuel of the mal power plants

**Key words** Them al power plant industry Gaseous pollutant Amount of emission

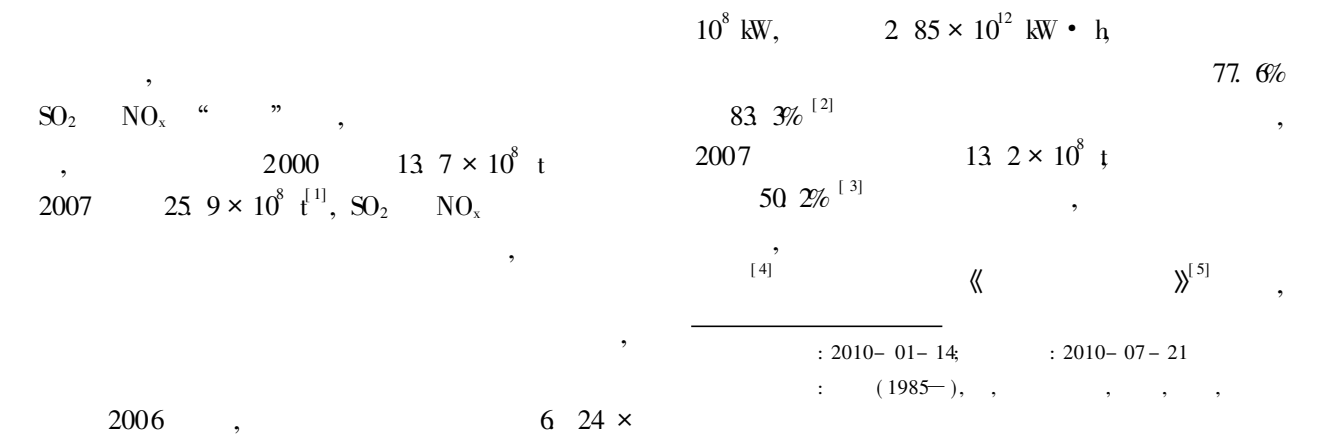

 $\overline{01934}$ -2011 China Academic Journal Electronic Publishing House. All rights reserved. http://www.cnki.net

,

(

(

2030 1.  $5 \times 10^9$  kW,  $2004$   $3.4$ ,  $4.8%$ , , ,  $[\,6-$  8] , ,  $\langle \langle \rangle$ ( Core Inventory of A ir Em issions COR I- $\mathrm{NA}\ \mathbf{I\!R})\ ^{[\ 9]}$  $\langle \langle \rangle$ 

( Compilation o fA ir Po llutant Em ission Facto rs,  $\mathrm{AP42})^{[10]},$ 

,

,

, ,

;

 $SO_2$   $NO_x$ 

,

,

, ,

,

, ,

,

, ,

,

,

,

 $SO<sub>2</sub>$ 

, ,

, , ,

 $($  )

,

,

$$
\qquad \qquad ,\qquad \qquad ,\qquad \qquad (N\mathrm{O}_{x}%
$$

), ,

 $1$  a)

$$
\begin{array}{c}\n\cdot & \cdot \\
\cdot & \cdot \\
\cdot & \cdot\n\end{array}
$$

, ,

:

$$
\text{OR} \text{NA} \text{ R} \tag{1}
$$

$$
E = 109 \int_{T} (t) \times C(t) dt
$$
 (1)

, 
$$
E
$$
 ,  $m^3$  /h  $C(t)$  ,  $mg$  ,  $mg$  ,  $mg$  ,  $W(t)$  ,  $m^3$  /h  $C(t)$  ,  $mg/m^3$ ;  $t$  ,  $h$   $T$ 

$$
\begin{array}{cccc}\n \cdot & & & \\
 \cdot & & & \\
 \cdot & & & \\
 \cdot & & & \\
 \cdot & & & \\
 \cdot & & & \\
 \end{array}
$$

,

$$
E = 10^{9} \overline{V} \times \int_{r}^{t} (t) dt
$$
 (2)

$$
\overline{V} = V_{\text{FG}} \times m_{\text{ fuel}}
$$
\n
$$
\overline{V} = V_{\text{FG}} \times m_{\text{ fuel}}
$$
\n
$$
\overline{A} = \overline{A}
$$
\n
$$
\overline{A} = \overline{A}
$$
\n
$$
\overline{A} = \overline{A}
$$
\n
$$
\overline{A} = \overline{A}
$$
\n
$$
\overline{A} = \overline{A}
$$
\n
$$
\overline{A} = \overline{A}
$$
\n
$$
\overline{A} = \overline{A}
$$
\n
$$
\overline{A} = \overline{A}
$$
\n
$$
\overline{A} = \overline{A}
$$
\n
$$
\overline{A} = \overline{A}
$$
\n
$$
\overline{A} = \overline{A}
$$
\n
$$
\overline{A} = \overline{A}
$$
\n
$$
\overline{A} = \overline{A}
$$
\n
$$
\overline{A} = \overline{A}
$$
\n
$$
\overline{A} = \overline{A}
$$
\n
$$
\overline{A} = \overline{A}
$$
\n
$$
\overline{A} = \overline{A}
$$
\n
$$
\overline{A} = \overline{A}
$$
\n
$$
\overline{A} = \overline{A}
$$
\n
$$
\overline{A} = \overline{A}
$$
\n
$$
\overline{A} = \overline{A}
$$
\n
$$
\overline{A} = \overline{A}
$$
\n
$$
\overline{A} = \overline{A}
$$
\n
$$
\overline{A} = \overline{A}
$$
\n
$$
\overline{A} = \overline{A}
$$
\n
$$
\overline{A} = \overline{A}
$$
\n
$$
\overline{A} = \overline{A}
$$
\n
$$
\overline{A} = \overline{A}
$$
\n
$$
\overline{A} = \overline{A}
$$
\n
$$
\overline{A} = \overline{A}
$$
\n
$$
\overline{A} = \overline{A}
$$
\n
$$
\overline{A} = \overline{A}
$$
\n
$$
\overline{A} = \overline{A}
$$
\n
$$
\overline{A
$$

,  $\bar{V}$  ,  $m^3/h$ ,  $V_{FG}$  -, m $^3$  /kg  $m$   $_{\rm{fuel}}$  —–

,

$$
, \, \mathrm{kg}/\mathrm{h}
$$

$$
(4) :\nE = \overline{V}_{\text{nom ed}} \times \overline{C} \times t_{\text{top}}^{\text{fullbad}} \times 10^{-9} \n, \overline{V}_{\text{nomed}} \longrightarrow
$$
\n
$$
m^3 / h_{\text{top}} t_{\text{top}}^{\text{fullbad}} \longrightarrow
$$
\n
$$
), h
$$
\n(4)

, , ,

,

,

,

, COR NA R

NO<sup>x</sup>

, ,

1

 $CO<sub>2</sub>$ 

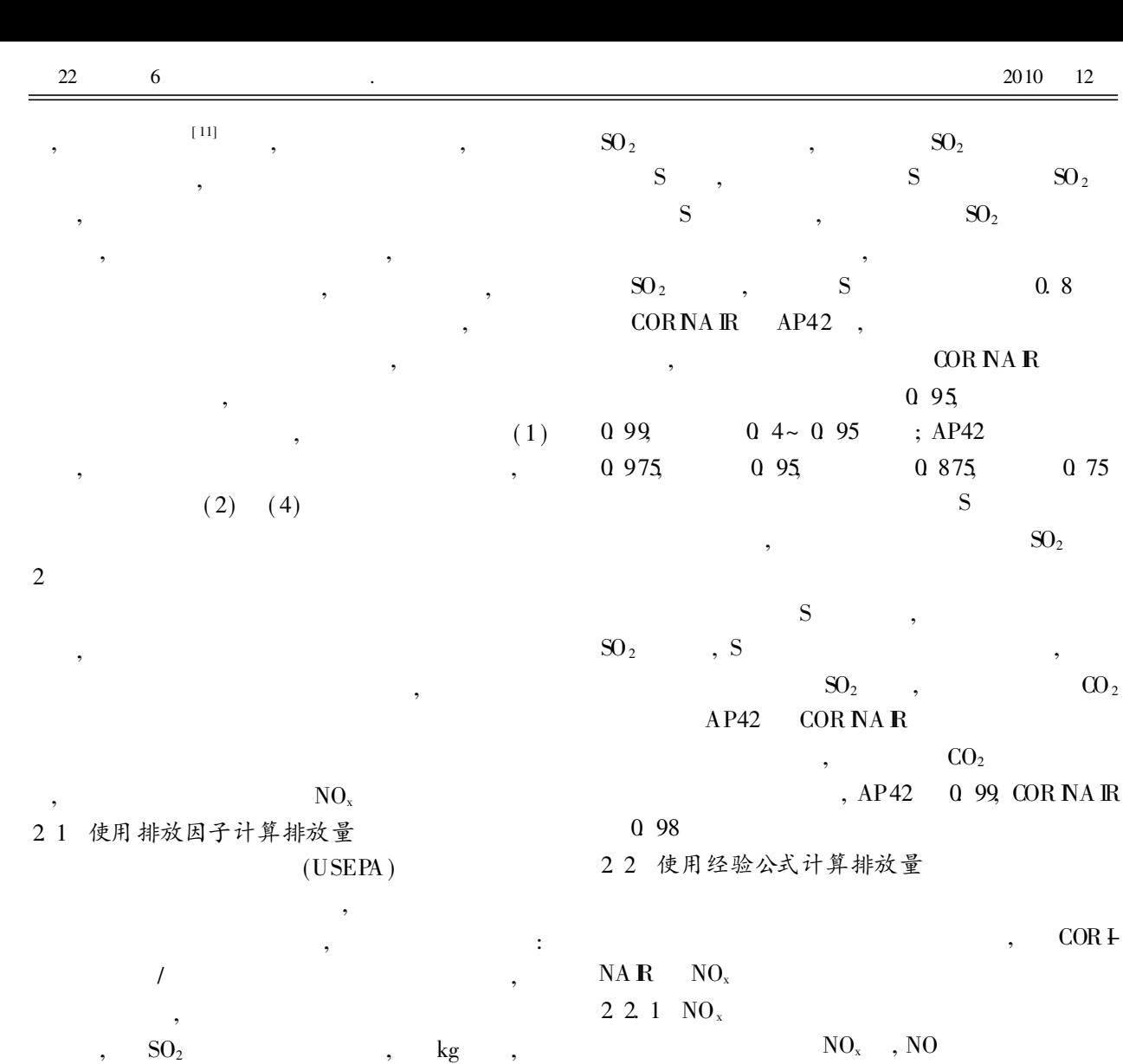

 ${\rm SO}_2$   $\hfill$  : kg  ${\rm SO}_2$  /TJ  $(5),$ :  $=$   $\times$  (5)  $95\%$ ,  $NO_2$ ,  $\rm NO_x$ , [ 12]  $NO_x$  N (80%)  $\sim 90\%$ ),  $N_2$ 

USEPA AP42 , , A B C D E 5 , A , B C D E  $\overline{4}$ , ,  $SO<sub>2</sub>$  $\rm O_2$  NO<sub>x</sub>  $20\%$   $^{[+13]}$ CORINA IR  $NO<sub>x</sub>$  $(6)$ :  $C_{\text{NO}}$ <sub>fielmax</sub> =  $C_{\text{N}}$ <sub>fiel</sub>  $\times\frac{30}{14}$  $\frac{30}{14} \times \frac{1}{V_{\text{FC}}}$  $V_{\rm FG}$ ( 6) ,  $C_{\rm NO\,fuel}$   $-$  N NO  $(\rm NO \qquad \quad / \qquad \quad ),\; kg\,/\rm m^3; \; C_{N_{\rm fuel}}$ —– N ( N / ), kg /kg  $V_{\rm FG}$   $\hspace{0.05cm}$  ,  $% V_{\rm FG}$ m 3 /kg N NO,

 $S \qquad \qquad ,$ 

© 1934-2011 China Academic Journal Electronic Publishing House. All rights reserved. http://www.cnki.net

( 7)

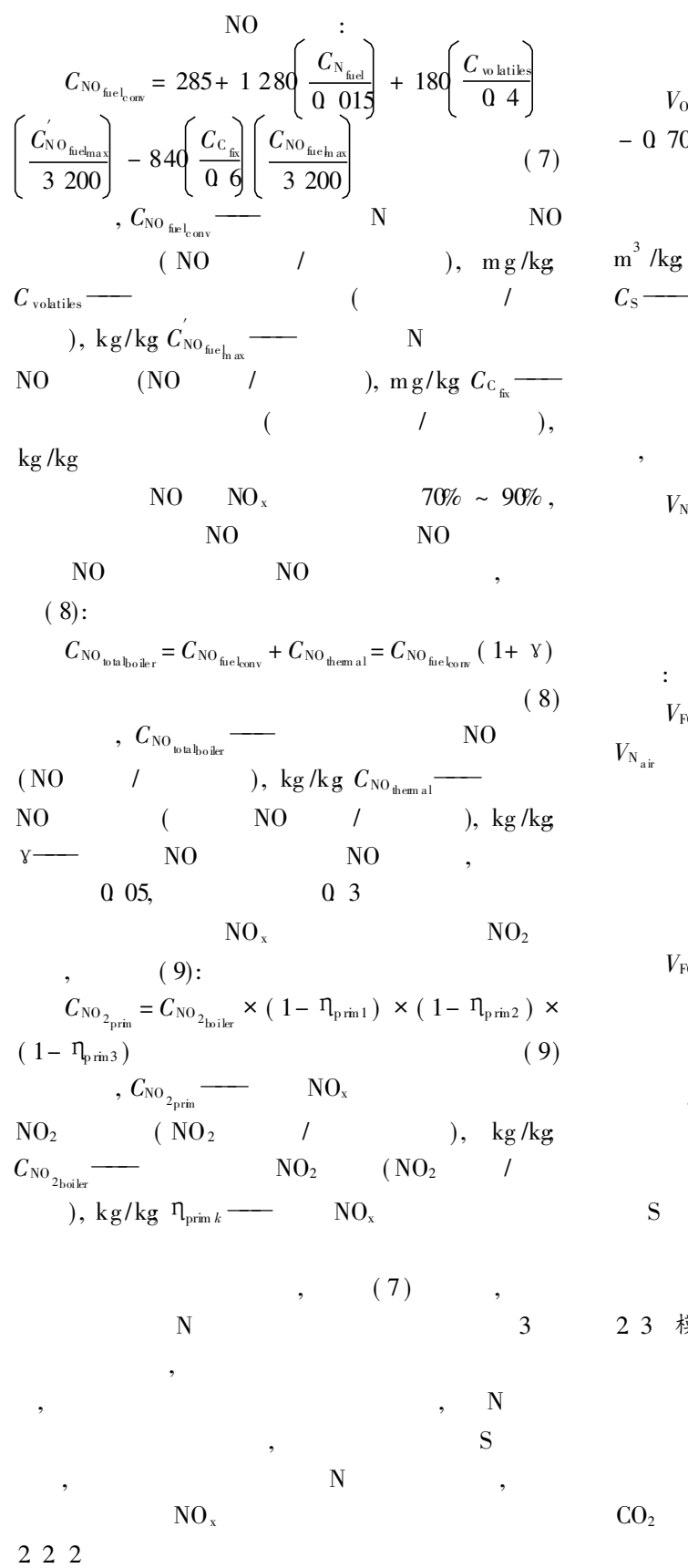

12

**COR NA IR**  $(10):$  $V_{\text{O}_{2\text{min}}}$  = 1.864 ×  $C_{\text{c}}$  + 0.700 ×  $C_{\text{S}}$  + 5.553 ×  $C_{\text{H}}$  $-0.700 \times C_0$ ,  $(10)$  $\,$ ,  $V_{\rm 0_{2m\,h}}$  –  $O<sub>2</sub>$  $\left($  $\sqrt{ }$  $\lambda$  $m^3$  /kg  $C_c$  — , kg/kg , kg/kg  $C_H$  —  ${\bf S}$ , kg/kg  $C_{0,2}$  – , kg/kg  $\rm N_2$  $0<sub>2</sub>$  $(11)$ :  $V_{\rm N_{air}} = V_{\rm O_{2m} n} \times \frac{79}{21}$  $(11)$ ,  $V_{\ensuremath{\mathrm{N}_{\mathrm{air}}}}$  — .  $m^3$ / $k\sigma$  $(12),$  $\mathcal{L}$  $\left($  $V_{\text{FG}} = 1.852 \times C_{\text{C}} + 0.682 \times C_{\text{S}} + 0.800C_{\text{N}} +$  $(12)$  $V_{\text{FG}}$  —  $, m^3/kg$  $(13)$ .  $\ddot{\cdot}$  $V_{\text{FG}_{\text{ref}}} = V_{\text{FG}} \times \frac{21 - \text{O}_2}{2.1 - \text{O}_2}$  $(13)$ ,  $V_{\rm FG}$  — ,  $m^3$  /kg  $O_2$  —  $O<sub>2</sub>$  $, \%$ ; O<sub>2 ref</sub> —  $O<sub>2</sub>$ ,  $\%$ 23 模型法  $CO<sub>2</sub>$  $CO<sub>2</sub>$ 

 $GDP$  $[14 - 17]$ 

 $(1)$ 

 $\mathfrak{Z}$ 

 $CO<sub>2</sub>$ 

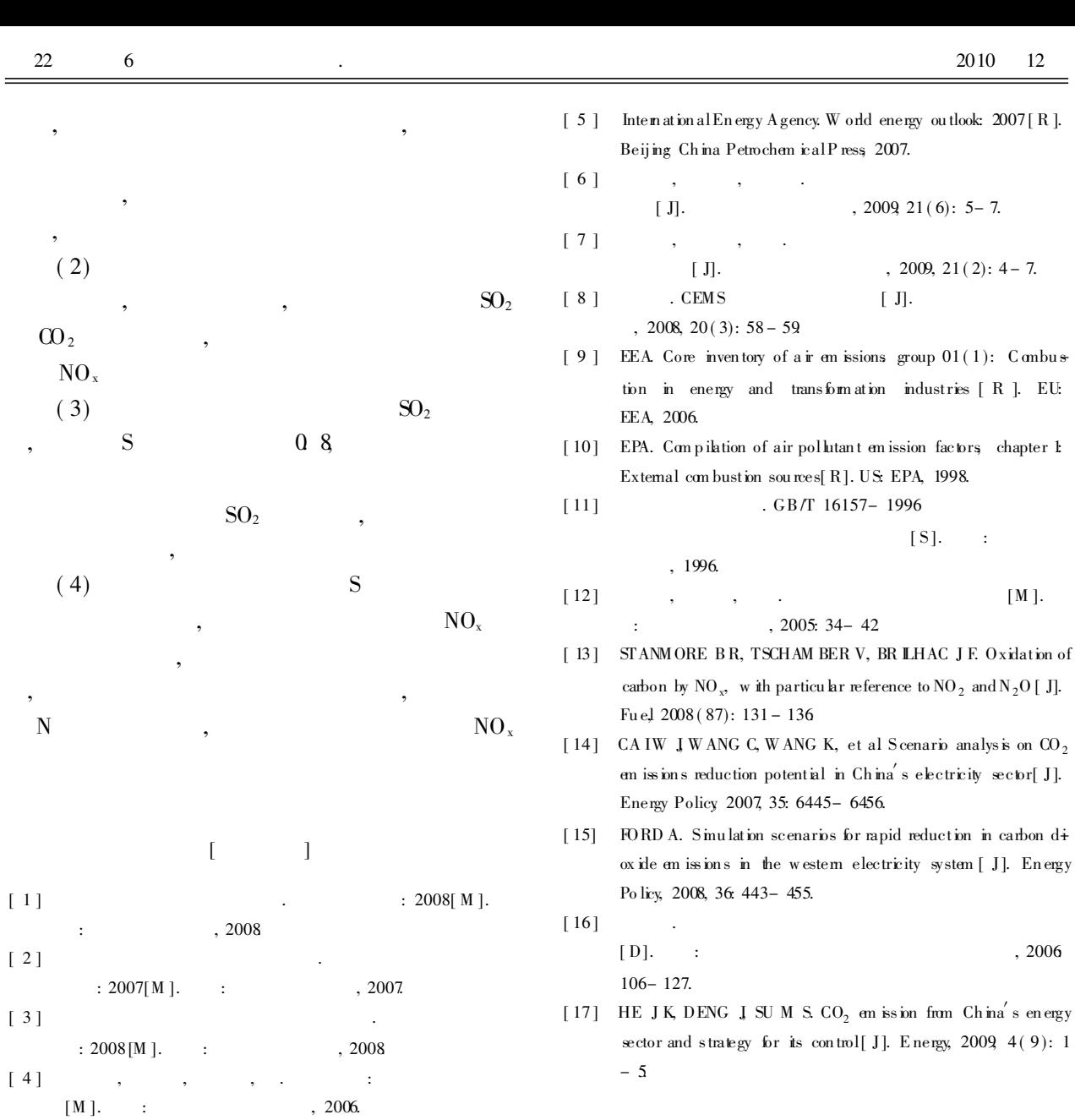

• 简讯•

 $\lbrack$ 

 $\lbrack$ 

 $\lbrack$ 

 $\lbrack$ 

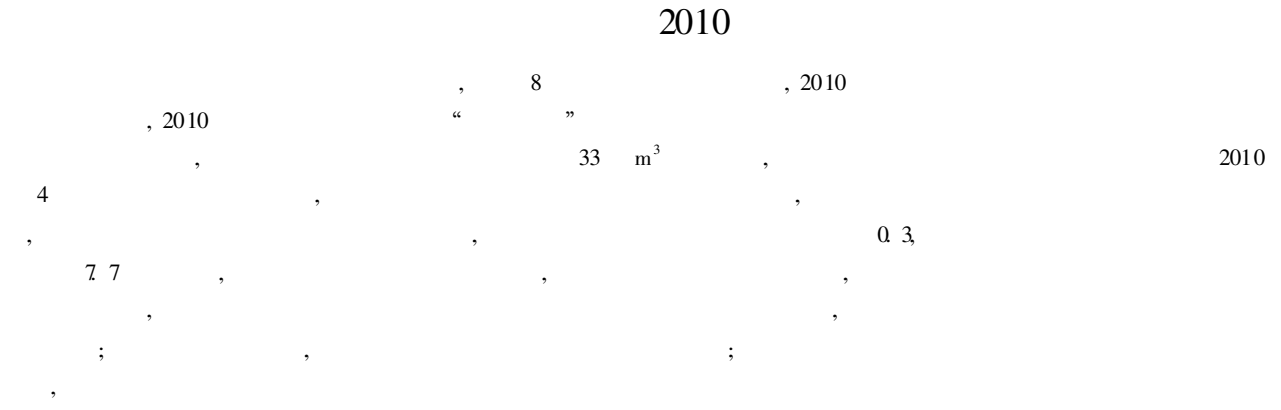

www. jshb. gov. cn 2010-12-06

 $d\dot{+}$